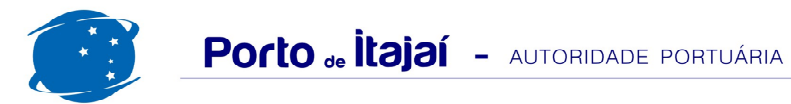

## BERÇO PÚBLICO E APM TERMINALS - DEZEMBRO - 2010

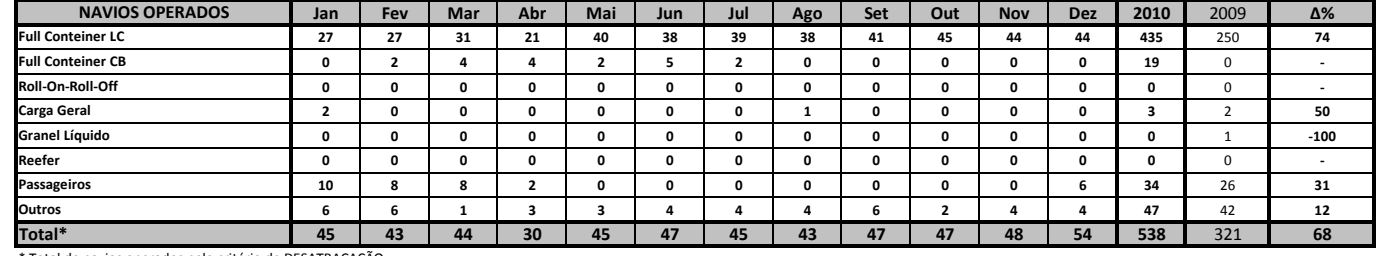

\* Total de navios operados pelo critério de DESATRACAÇÃO.

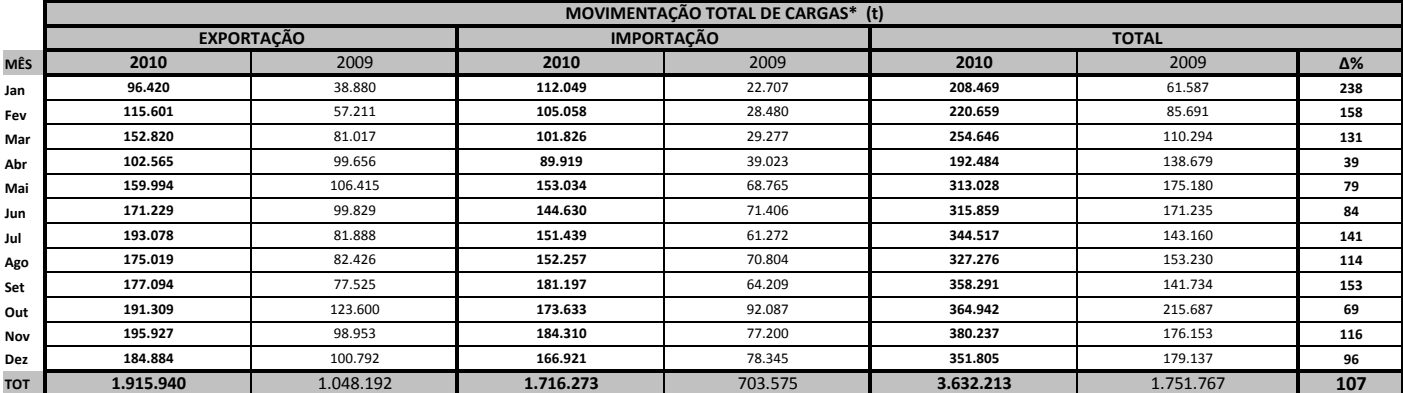

\* Considerando toda a movimentação (carga a granel, contêineres cheios e vazios, remoções e água)

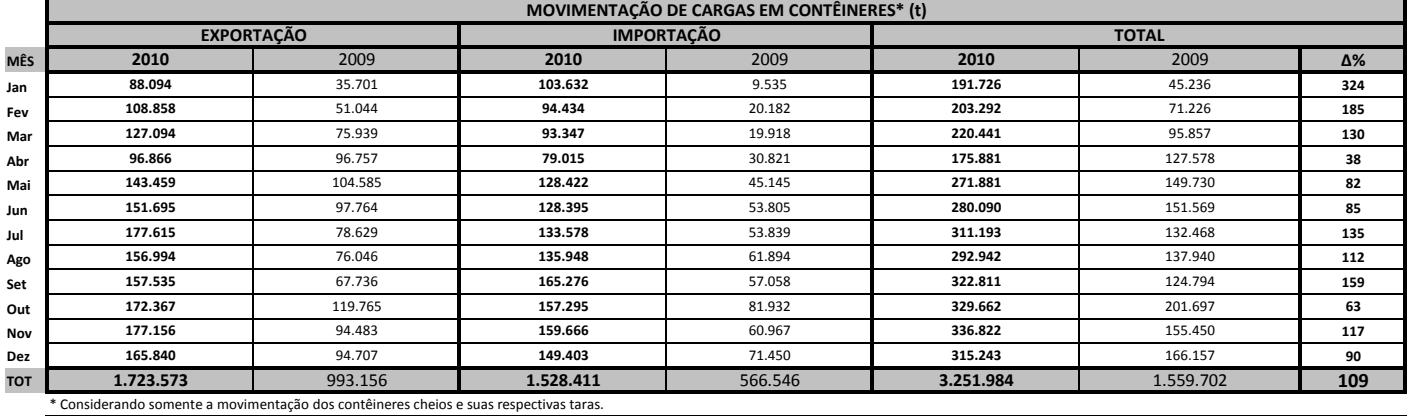

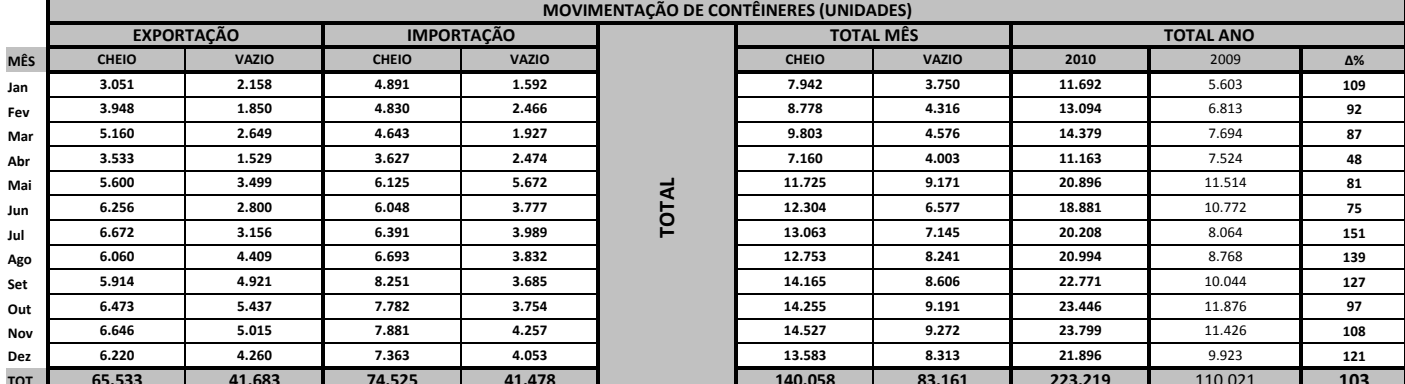

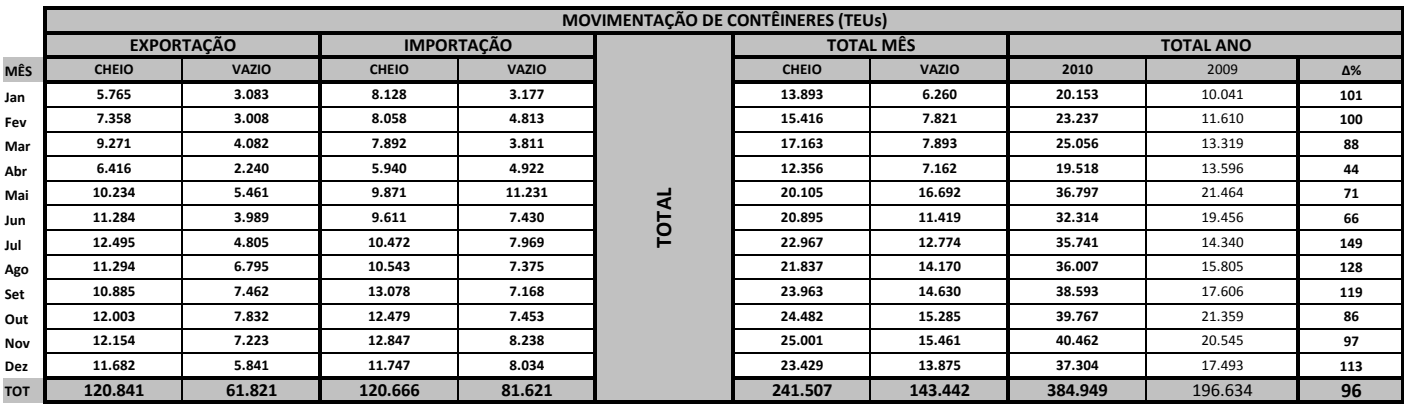

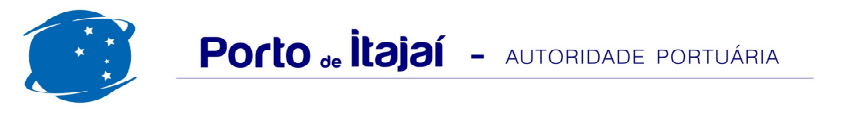

## BERÇO PÚBLICO E APM TERMINALS - DEZEMBRO - 2010

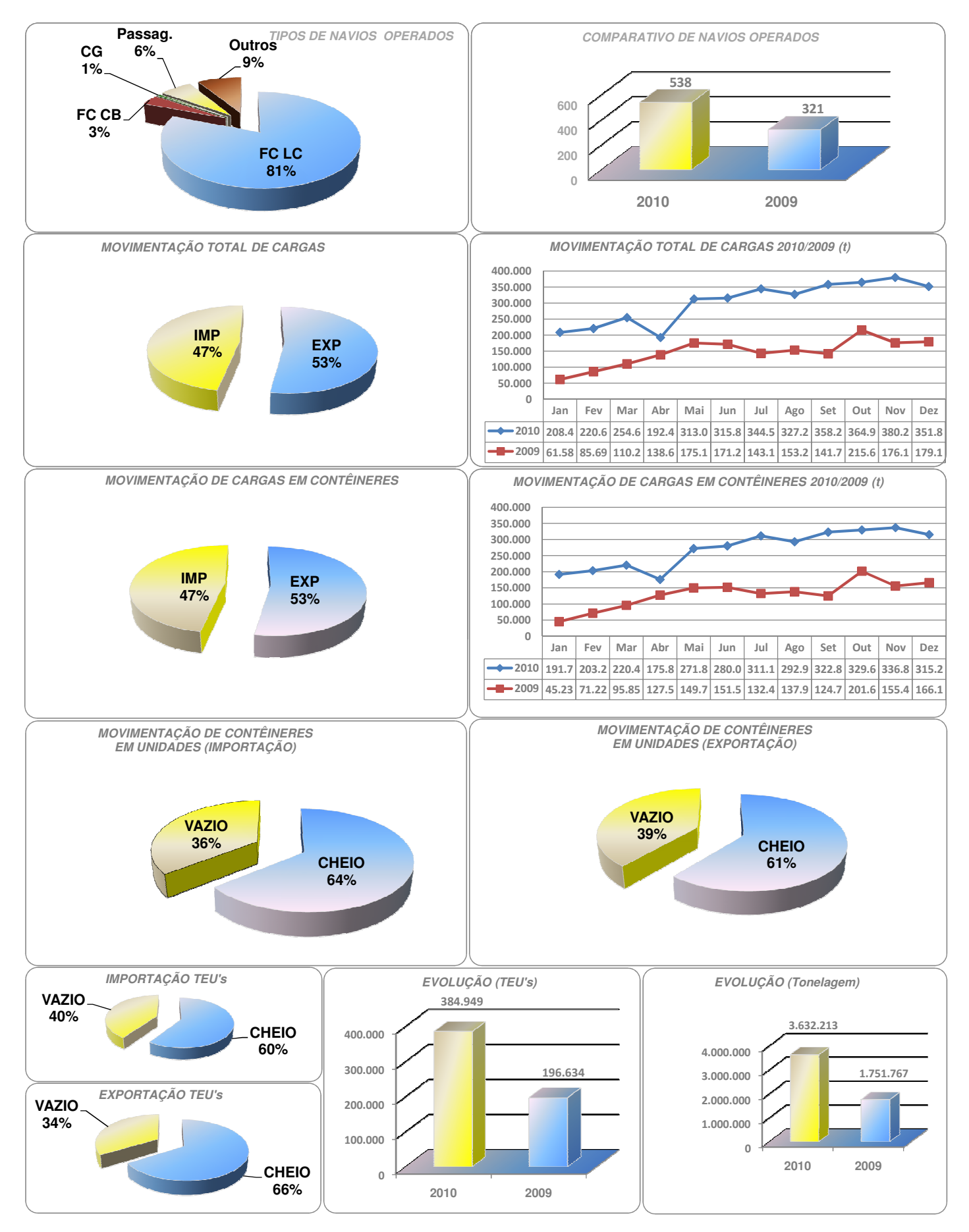